## THUNKABLE

## Videos to assist with development of using Thunkable

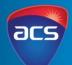

| Skill                                  | Thunkable Instructional Video                                                                                               | <b>Student evaluation</b><br>What skill did you learn?<br>How does this skill help to build your prototype?<br>What skill are you going to learn next? |
|----------------------------------------|----------------------------------------------------------------------------------------------------|----------------------------------------------------------------------------------------------------|
| Introduction to<br>using Thunkable     | Chunkoble Beginner # 1   Product Overview & Creating Your First App                                                         |                                                                                                    |
| Creating circular<br>buttons           | HOW TO MAKE<br>CIRCULAR BUTTONS<br>ON THUNKABLE                                                                             |                                                                                                    |
| Organising and<br>moving<br>components | $\begin{array}{c} \leftarrow \uparrow \rightarrow \downarrow \\ How to move \\ things on your \\ Thunkable app \end{array}$ |                                                                                                    |
| Adding animation                       | How to add<br>animation<br>to your apps                                                                                     |                                                                                                    |
| Adding sound                           | Thunkable iOS<br>Beginner App<br>Tutorial #3<br>(Hour of Code)                                                              |                                                                                                    |
| Publishing your<br>app on iTunes       | How to Publish to the App Store                                                                                             |                                                                                                    |